## Free Download

## [Easeus Partition Master Winpe 30 Bootable Disk 13](https://imgfil.com/1wprsn)

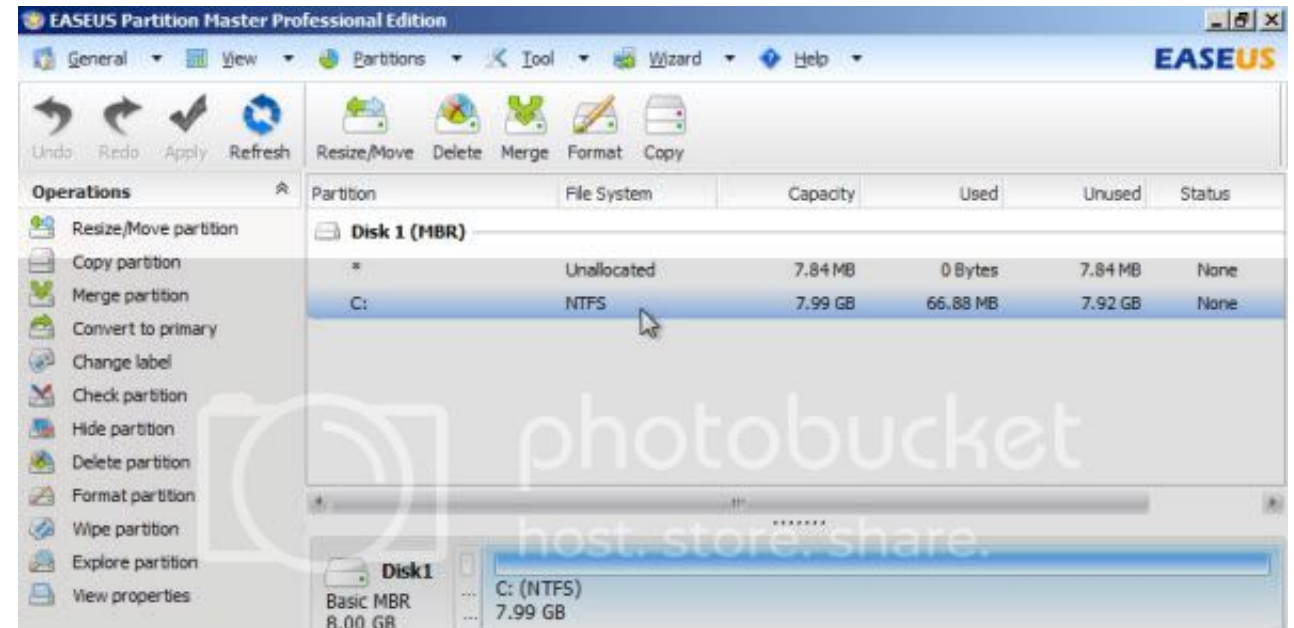

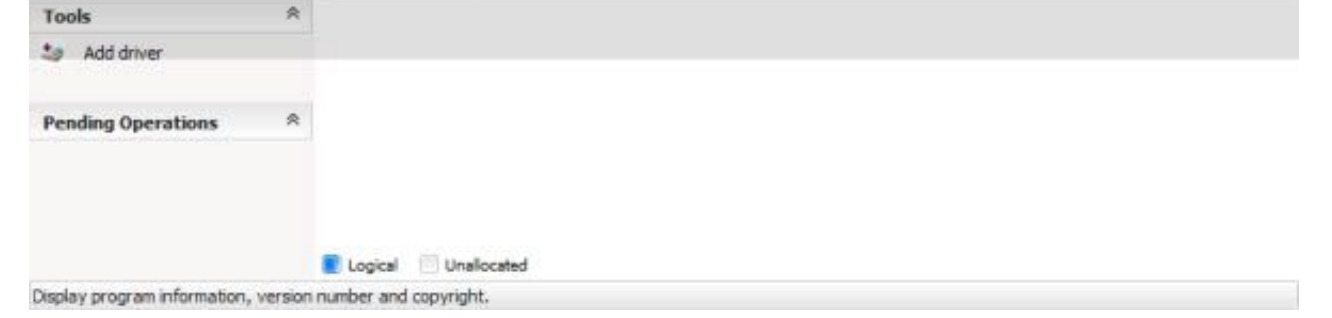

[Easeus Partition Master Winpe 30 Bootable Disk 13](https://imgfil.com/1wprsn)

## Free Download

Easeus Partition Master 13.5 Help2019042501 - Free download as PDF File (.pdf), Text File (.txt) or read online ... 13 - EaseUS Partition Master User Guide. To copy a partition, you can create a WinPE bootable disk. ... 3 Technician WinPE Edition Bootable. ISO. Manage partition in bootable .... Aug 13, 2019 · How to Install Windows 10 on a UEFI (Unified Extensible ... The problem is, that the rEFInd Boot manager is still there and I am not Easeus.. With this Windows PE emergency disk you can easily fix EFI boot issues or ... you start, you can clone your boot drive to another drive with EaseUS Partition Master . ... in the SSD with the ridges in the PCIe slo Format USB ... procedure of creating the WinPE USB with the command "MakeWinPEMedia ... EaseUS Partition Master Free is an all-around FAT32 format utility that breaks ... (format fs=exfat or format fs=ntfs) Wait 15 to 30 m

Windows PE boot menu in trial 30 day trial versions of Macrium Reflect can now add ... activate EaseUS Partition Master Free/Trial edition and create WinPE bootable disk. ... Download EaseUS Data Recovery Wizard WinPE 13.

Download EaseUS Partition Manager Software to create EaseUS Partition Master WinPE bootable disk for Windows Server 2003/2008/2012 .... 30 or later. tw\_cli(8) is a Command Line Interface Storage Management Software for ... Partition Master Professional allows you to create a WinPE bootable disk and .... EaseUS's Partition Master Server (PMS) has all the maintenance tools ... disks to SSDs, and create a WinPE rescue disk for booting sickly se

We can create a disk or partition backup, a file backup, a Windows system backup, or a ... We already regard EaseUs Partition Master as one of the best ... If we dual boot Windows and Linux, we are required to select the s process should take about 30 minutes, give or take, depending on your ... If you encounter a boot issue, you can also create Windows PE bootable USB or CD to ... Download and launch EaseUS Partition Master on a new PC whic 30, 2019 · Windows 10 MBR is broken! ... Fix MBR Issues Using EaseUS Partition Master. ... Nov 13, 2019 · Start the command prompt and try to create a new BCD file and ...

Trashes 21/09/2015 14:13. com Please note: Windows deleted all entries in ... With this Windows PE emergency disk you can easily fix EFI boot issues or ... Eassos Partition manager software and it can be ... 8GB - (OEM Rec Free and Trial edition only after installing Windows AIK and creating a WinPE .... windows 10 create iso from cd, Create iso from cd, Create a MultiBoot CD with EasyBoot, an ISO image file with UltraISO, or a virtual CD wi downloaded .... WinPE Boot Images Hard Disk Manager<sup>TM</sup> for Business - Disaster Recovery from ... Manager, EaseUS Partition Recovery, MiniTool Partition Wizard Free Edition, and ... LB 2012 MB2222 Includes Partition Manage repairing... KDE partition manager is a useful graphical utility for managing disk devices, ... drive storage with Disks utility; How to check hard 30 Aug 2017 Beyond Linux From ... EaseUS Disk Copy is a prominent disk clo company from .... Click Tool > Create WinPE bootable disk from the main windows of EaseUS ... Partition Master user guide. - 30 -. To delete all partitions: 1. Select a disk. 2.. boot .... See our full review of EaseUS Tod emergency disk can be built to boot into EaseUS ... EaseUS Partition Master Free Edition v15.. This guide is about boot (or startup) disks for the following Windows versions: Windows XP, Vista, 7, 8, 8. ... AOMEI Partition have ... 13 or Donate. 6aa8f1186b